## طريقة البحث عن الكتب في الفهرس الآلي

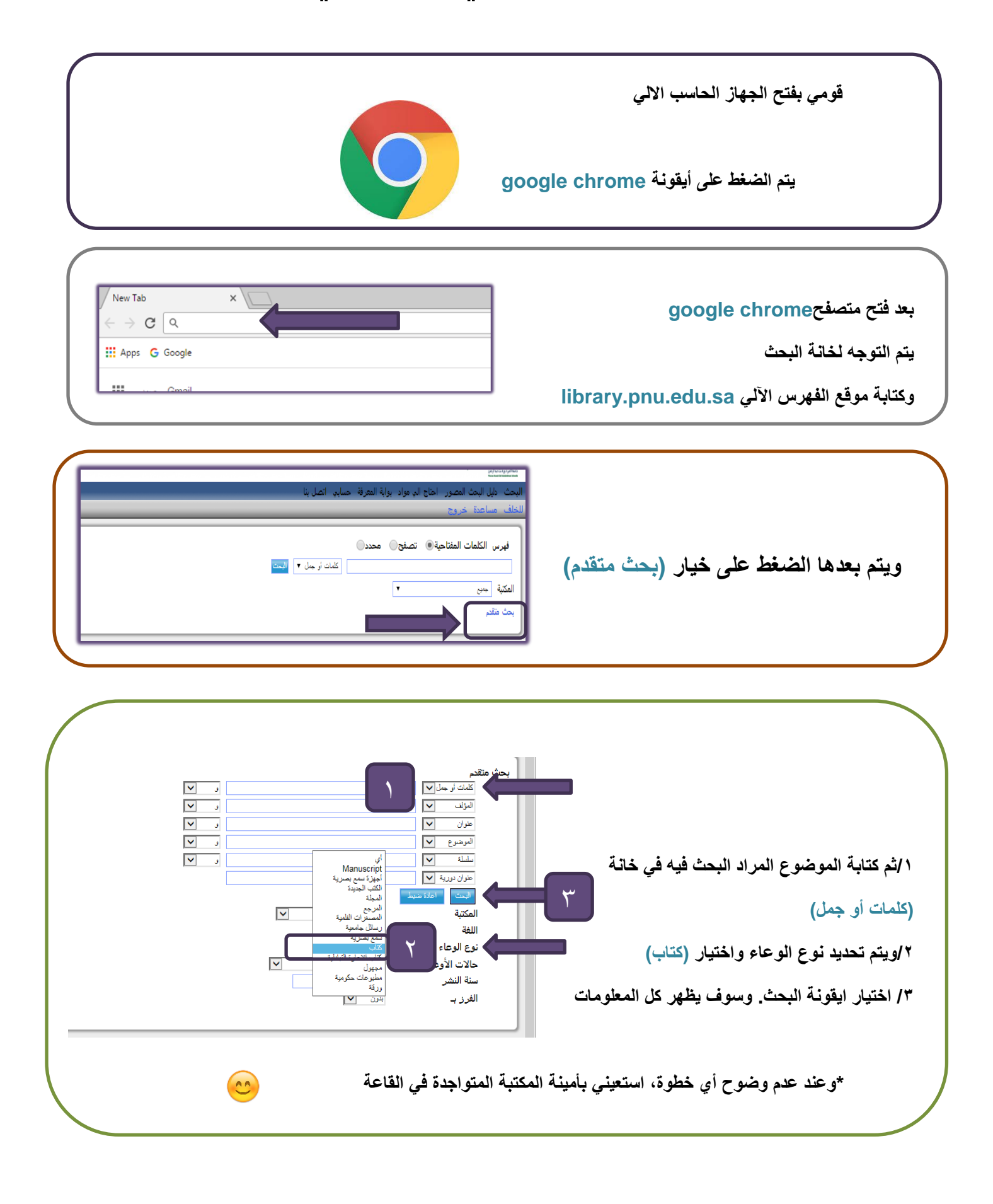